## ENTANGLEMENT RESPONSE DATA FORM

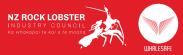

|                                                                                                    |                       |                       |                                       |                   |           |           | [                              | Draw entanglement configuration                                                                                                    |
|----------------------------------------------------------------------------------------------------|-----------------------|-----------------------|---------------------------------------|-------------------|-----------|-----------|--------------------------------|----------------------------------------------------------------------------------------------------|
| REPORTER INFORMATION                                                                                                    |                       |                       |                                       |                   |           |           |                                | $\sim$                                                                                                    |
| Name:                                                                                                    |                       |                       | · · · · · · · · · · · · · · · · · · · | _ Vessel:         |           |           |                                |                                                                                                    |
| Phone Number:                                                                                                    |                       |                       |                                       | _ Email:          |           |           |                                | Time of the second second seco |
| ENTANGLEMENT DETAILS                                                                                                    |                       |                       |                                       |                   |           |           |                                | Elizabert and a second and a second and a second a second |
| Date: Locality:(QMA/Stat Area, Region, Nearby Landmarks/Fea                                                                                |                       |                       | atures                                |                   |           |           |                                |                                                                                                    |
| Water Depth: Weather Conditions: Wind Speed/Direction:                                                                                     |                       |                       |                                       |                   |           |           |                                |                                                                                                    |
| Event                                                                                                    |                       | Time Lat Deg          |                                       | Lat Mins Long Deg |           | Long Mins |                                | Citiz Citiz                                                                                                    |
| Initial What                                                                                                    |                       |                       |                                       |                   |           |           |                                |                                                                                                    |
| Additional S                                                                                                    | Sightings             |                       |                                       |                   |           |           |                                |                                                                                                    |
|                                                                                                    |                       |                       |                                       |                   |           |           |                                |                                                                                                    |
| WHALE DETAILS                                                                                                    |                       |                       |                                       |                   |           |           |                                |                                                                                                    |
| Species (Humpback/Southern Right/Other): Estimated whale length: Whale size class: Calf/ Juvenile/ Adult Additional whales preserved       |                       |                       |                                       |                   |           |           |                                | Whale size class: Calf/ Juvenile/ Adult Additional whales present: Calves                                                                                                    |
| Whale movement: Stationary/ Travelling Direction of movement: Gear constricting movement: Yes/ No/ Unknown Gear anchored: Yes/ No/ Unknown |                       |                       |                                       |                   |           |           |                                | nknown Gear anchored: Yes/ No/ Unknown Adults                                                                                                    |
| Condition of whale: Live/ Deceased Other condition details:                                                                                |                       |                       |                                       |                   |           |           | 1                              | Location of entanglement: Tail/ Mouth/ Head/ Pectoral/ Body                                                                                                    |
| Wound/tissue profile (Epidermis only/Blubber/Muscle/Bone/Other):                                                                           |                       |                       |                                       |                   |           |           | ······                         | Wound colour (1=white/yellow, 2=pink/red, 3=green/blue/black, 4=unknown):                                                                                                    |
| FISHERY GE                                                                                                    | AR                    |                       |                                       |                   |           |           |                                |                                                                                                    |
| Fishery/gear                                                                                                    | <b>(</b> Unknown; rop | e and floats/Octopus; | rope and floats/Other):_              |                   |           |           | (                              | Gear trailing:m Trailing profile: Floating/ Sinking Visible components: Yes/N                                                                                                    |
| [                                                                                                    |                       |                       | ROPE                                  |                   | ] [       |           | FLOATS                         |                                                                                                    |
|                                                                                                    |                       |                       | Mainline                              |                   | Headline  |           | Туре                           |                                                                                                    |
|                                                                                                    | 1                     | Colour                |                                       |                   |           |           | Number of Floats               | S                                                                                                    |
|                                                                                                    | I                     | Length                |                                       |                   |           |           | Colour                         |                                                                                                    |
|                                                                                                    | T                     | hickness              |                                       |                   |           |           | I.D.                           |                                                                                                    |
| Additional c                                                                                                    | omments:              |                       |                                       | I                 |           | - L       |                                |                                                                                                    |
|                                                                                                    |                       |                       |                                       |                   |           |           |                                |                                                                                                    |
| Receiving Officer:                                                                                                    |                       |                       |                                       | Date:             | Record #: |           | _Outcome:<br>(Evaded/Freed/Par | tial Disentanglement/Self-release/Euthanised/Deceased) (Yes/No)                                                                                                    |

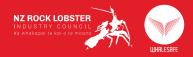

## Notification Protocol for an Entanglement Event

Report: Immediately report that an entanglement has occurred though:

OceanSnap Smartphone Application

- 1. Open the OceanSnap app on your smartphone.
- 2. Login to the app to access the reporting feature.
- ω the green GPS and Wi-Fi icons in the top right of the screen). Ensure you have location services turned on and are connected to the internet (indicated by
- 4. Select the camera icon at the bottom of the screen.
- ы Select Camera if you have not already taken a photo with embedded location data (see 7).
- б. Take a clear photo of the entangled animal, and select the tick icon to proceed
- $\overline{\phantom{a}}$ Select Photo Album if you have already taken a photo with embedded location data
- $\infty$ Select the application the photo is stored in, then select the photo to proceed
- Q entangled animal. Select the category that best fits the event – generally this will be the species of the
- 10 Record any relevant information in the notes section. It is advisable to record your name, coordinate disentanglement. general location and the best method for the authorised organisation to contact you to
- 11. Select the upload icon to submit the report – a blue cloud and tick icon indicates the report was successfully uploaded.
- 12. If the report was not successfully uploaded, the white cloud and arrow icon will redirect you back to the upload section.

## OceanSnap Website

- <u>+</u> Take a clear photo of the entangled animal, ensuring location services are turned on
- 2. Save the photo as a jpeg file.
- 3. Open the OceanSnap webpage at <u>www.oceansnap.co.nz</u>.
- 4 Upload a photo function (located under the login fields). Login to record your report – if you don't want to register, you can upload directly using the
- ы Select the blue rectangle and arrow icon at the top of the webpage.
- <u>б</u> Select the folder or application the photo is stored in, then select the photo
- 7 general location and the best method for the authorised organisation to contact you to Record any relevant information in the notes section. It is advisable to record your name,
- $\infty$ home icon) or map (blue map and GPS icon) pages. Select the green upload icon to submit the report – this can be viewed under the home (blue coordinate disentanglement.

Record: Once an initial report has been made, fill out the Entanglement Data Response Form to the response – if safe to do so, monitor the entangled animal at a safe distance (minimum 100 meters). NZ RLIC and/or your regional liaison will contact you shortly to coordinate a disentanglement best of your ability, photograph and upload it to OceanSnap as another report using the steps above

directly, or use your radio to communicate with nearby operators or base stations to alert NZ RLIC If you are unable to report an entanglement event via OceanSnap, call your regional liaison officer